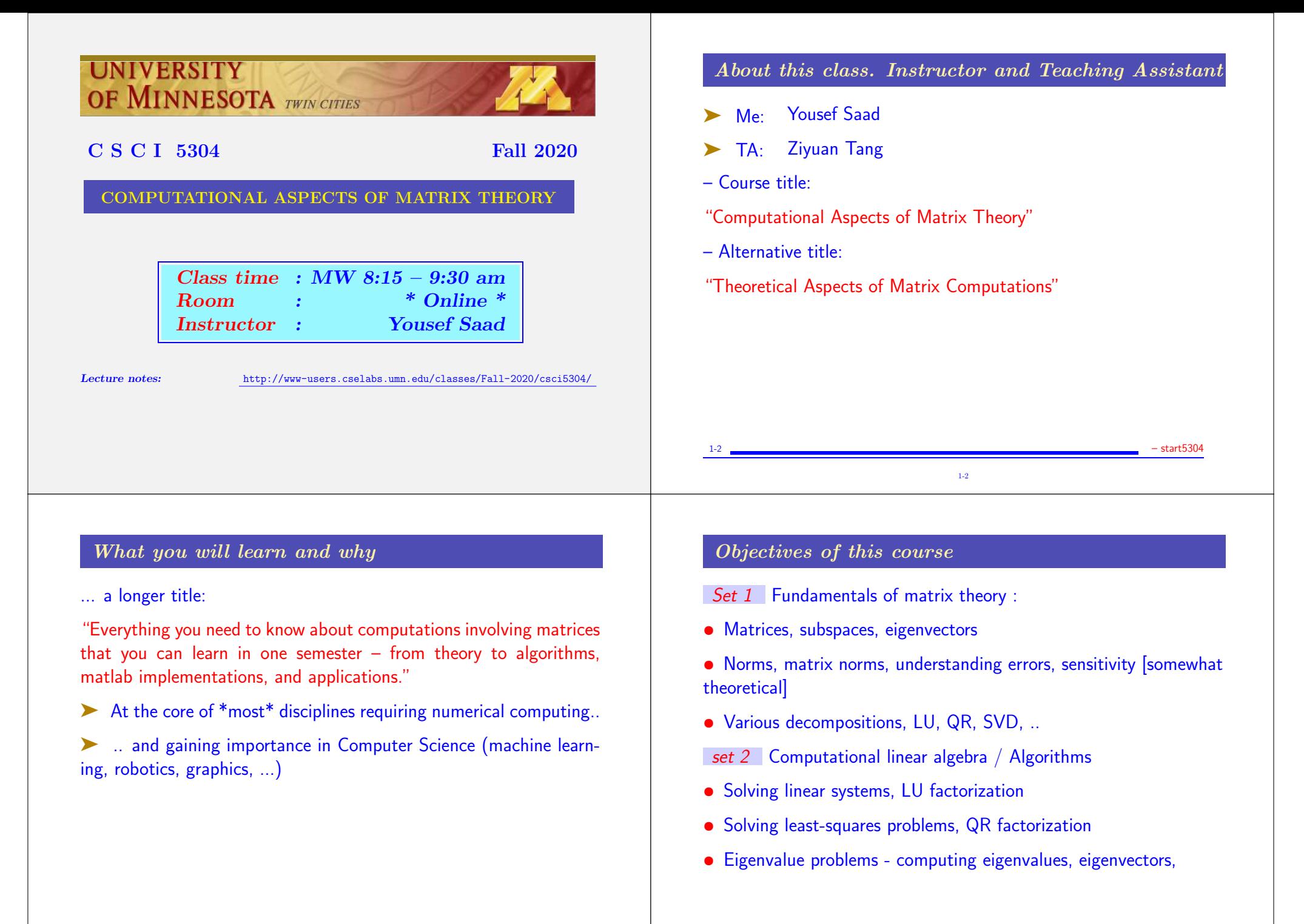

1-3 – start5304

1-3

1-4 – start5304 – start5304 – start5304 – start5304 – start5304 – start5304 – start5304 – start5304 – start530

### Set 3 Linear algebra in applications

• See how numerical linear algebra is used to solve problems in (a few) computer science-related applications.

• Examples: page-rank, applications in optimization, information retrieval, applications in machine learning, control, ...

#### Logistics:

 $\blacktriangleright$  There is a cselabs class web-site for this course in :

www-users.cselabs.umn.edu/classes/Fall-2020/csci5304

- ▶ There you will find :
- Lecture notes, syllabus, schedule, a matlab folder, and some basic information [including link to Canvas]
- Everything else will be found on Canvas. Isome info duplicated

### Please Note:

#### ▶ Homeworks and solutions are copyrighted

• Solutions of HWs and tests are provided to you [Canvas] with the hope of helping you understand the material better. By accessing them you agree not to send them to others, sell them  $(\frac{\%}{\#}$ !!\$), or otherwise (help) make them available via external web-sites.

1-7

1-5 – start5304 1-5

## About lecture notes:

➤ Lecture notes (like this first set) will be posted on the class web-site – usually before the lecture.

1-6 – start5304 1-6

➤ Note: format of notes used in class may be slightly different from the one posted – but contents are identical.

- Review them to get some understanding if possible before class.
- ➤ Read the relevant section (s) in one of the references listed
- Lecture note sets are grouped by topics rather than by lecture.

in the notes the symbol  $\mathbb{Z}_{11}$  indicates suggested easy exercises or questions – often [not always] done in class.

➤ Each set will have a supplement which includes solutions to some of these exercises – possibly additional notes/comments.

1-8

1-7 – start5304 – start5304

1-8 – start5304

### Occasional in-class practice exercises

- Posted in advance see HWs web-page
- Do them before class. No need to turn in anything. But...
- $\ldots$  prepare for an occasional follow-up Quiz [not graded]

#### Matlab

- You will need to use matlab for testing algorithms.
- Some documentation is posted in the (class) matlab folder.
- ➤ Most important:
- ➤ .. I post the matlab diaries used for the demos (if any).

• If you do not know matlab at all and have difficulties with it talk to me or the TA at office hours. All you may need is some initial help to get you started.

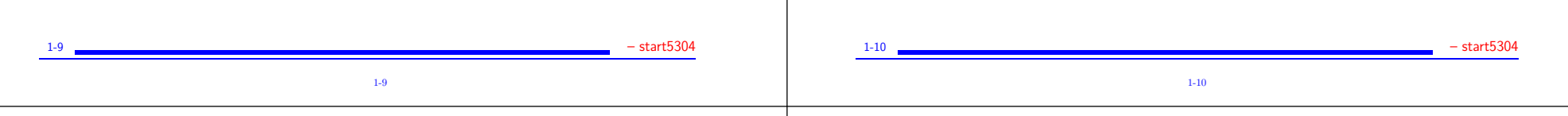

# Final remarks on lecture notes

➤ These notes are 'evolving'. Please do not hesitate to report errors and/or provide feedback on content.

➤ On occasion I will repost lecture notes with changes/additions

#### How to study for this course:

1) Rely primarily on lecture notes as a starting point. Use other sources [e.g., (online) books] to get a deeper understanding.

2) Do the practice exercises indicated in lecture notes  $+$  the occasional practice exercise sets before class.

3) Ask questions! Participate in discussions (office hours, canvas, ...)

1-11

## Zoom ( & Canvas) etiquette

➤ Please make sure you are on mute when not communicating with class (make sure to unmute after you ask a question)

➤ You can also use 'chat' for quick questions [I will make sure to check those regularly]

➤ When possible, it is suggested that you switch the video on for interactive class activities. Suggestion: Use zoom backgrounds

Priority: Maintain an inclusive and good learning atmosphere

► Be courteous. Everyone should feel comfortable asking questions or offering useful comments either on Zoom or in Canvas discussions.

 $\triangleright$  If there is an outage [zoom, internet,...] stay tuned + try to reconnect. In worst case: I will re-record lecture and post it.

1-12

1-11 – start5304 – start5304 – start5304 – start5304 – start5304 – start5304 – start5304 – start5304 – start530

1-12 – start5304 – start5304

→ Do read syllabus info on University rules on privacy (sharing of Zoom videos etc.)

▶ Canvas discussions will be organized by topics

➤ The Zoom office hours will be open to all without "waiting room". We will see how this works and make changes as needed.

▶ For private office hours: contact us [email]

### GENERAL INTRODUCTION

- Background: Linear algebra and numerical linear algebra
- Types of problems to be seen in this course
- Mathematical background matrices, eigenvalues, rank, ...
- Types of matrices, structutred matrices,
- Vector norms, matrix norms

## Introduction

► This course is about Matrix algorithms or "matrix computations"

1-13 – start5304 1-13

➤ It involves: algorithms for standard matrix computations (e.g. solving linear systems) - and their analysis (e.g., their cost, numerical behavior, ..)

➤ Matrix algorithms pervade most areas of science and engineering.

► In computer science: recent increase of interest in matrix algorithms for data mining, information retrieval, search engines, pattern recognition, graphics, ...

1-15

## Examples

➤ Modern version of an old problem

A set of 12 coins containing nickels (5c each), dimes (10c each) and quarters (25c each) totals to \$1.45. In addition, the total without the nickels amounts to \$1.25. How many of each coin are there?

1-14

▶ Problem type: Linear system

Solution: The system you get is:  $\sqrt{5}$  $\frac{1}{2}$  $5\;10\;25)$ 1 1 1  $0\,$  10  $25/$  $\setminus$  /  $\mathbf{1}$  $\sqrt{x}$  $\vert x_c \vert$  $x_n\setminus$  $\boldsymbol{x_d}$  $\overline{x}_q$  $\sum_{i=1}^{n}$  $\Big\} = \Big\{$  $(145)$  $\frac{12}{12}$ 125  $\sum_{i=1}^{n}$  $\mathbf{I}$ where  $x_n = #$  nickels,  $x_d = #$  dimes,  $x_a = #$  quarters  $\boxed{\mathbb{Z}_{21}}$  And the solution is: ?

## ➤ Pagerank of Webpages (21st cent AD)

If one were to do a random walk from web page to web page, following each link on a given web page at random with equal likelihood, which are the pages to be encountered this way most often?

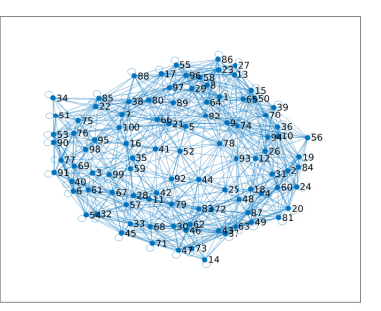

➤ Problem type: (homogeneous) Linear system. Eigenvector problem.

➤ Vibrations in mechanical systems. See: www.cs.umn.edu/~saad/eig\_book\_2ndEd.pdf

Problem: Determine the vibration modes of the mechanical system [to avoid resonance]. See details in Chapter 10 (sec. 10.2) of above reference.

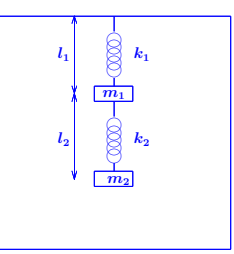

▶ Problem type: Eigenvalue Problem

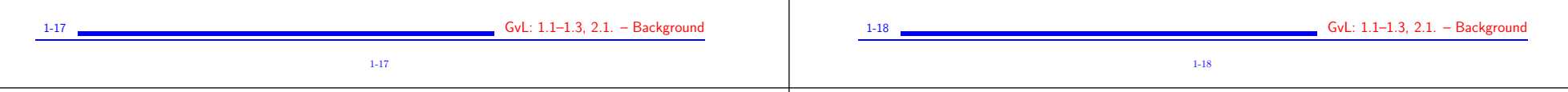

Electrical circuits / Power networks. .. [Kirchhiff's voltage Law]

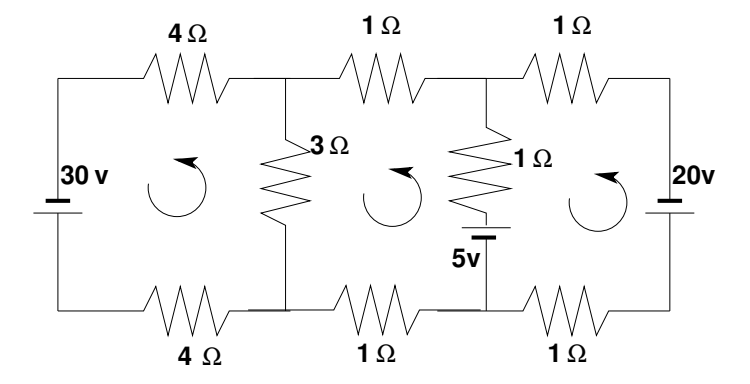

Problem: Determine the loop currents in a an electrical circuit using Kirchhoff's Law  $(V = RI)$ 

1-19

▶ Problem type: Linear System

## Examples (cont.)

Method of least-squares (inspired by first use of least squares ever, by Gauss around 1801)

A planet follows an elliptical orbit according to  $ay^2 + bxy + cx +$  $dy\,+\,e\,\,=\,\,x^2$  in cartesian coordinates. Given a set of noisy observations of  $(x, y)$  positions, compute  $a, b, c, d, e$ , and use to predict future positions of the planet. This least squares problem is nearly rank-deficient and hence very sensitive to perturbations in the observations.

▶ Problem type: Least-Squares system

Read Wikipedia's article on planet ceres: http://en.wikipedia.org/wiki/Ceres\_(dwarf\_planet)

GvL: 1.1-1.3, 2.1. - Background

## Dynamical systems and epidemiology

A set of variables that fill a vector  $\boldsymbol{u}$  are governed by the equation

$$
\frac{dy}{dt}=Ay
$$

Determine  $y(t)$  for  $t > 0$ , given  $y(0)$  [called 'orbit' of y]

➤ Problem type: (Linear) system of ordinary differential equations.

Solution:  $y(t) = e^{tA}y(0)$ 

Involves exponential of  $A$  [think Taylor series], i.e., a matrix function

- ➤ This is the simplest form of dynamical systems (linear).
- ➤ Consider the slightly more complex system:

$$
\frac{dy}{dt}=A(y)y
$$

- ➤ Nonlinear. Requires 'integration scheme'.
- ➤ Next: a little digression into our interesting times...

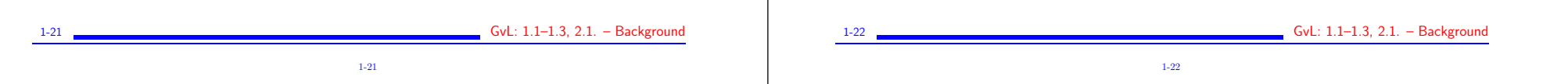

## Example: The SIR model in epidemiology

A population of N individuals, with  $N = S + I + R$  where:

S Susceptible population. These are susecptible to being contaminated by others (not immune).

I Infectious population: will contaminate susceptible individuals.

 $R$  'Removed' population: either deceased or recovered. These will no longer contaminate others.

**Three** equations:

$$
\frac{dS}{dt} = -\beta IS; \quad \frac{dI}{dt} = (\beta S - \mu)I; \quad \frac{dR}{dt} = \mu I
$$

 $1/\mu$  = infection period [e.g. 5 days].  $\beta = \mu R_0/N$  where  $R_0$  = reproduction number. Details in class.

1-23

 $\triangleright$  The importance of reducing  $R_0$  (a.k.a. "social distancing"):

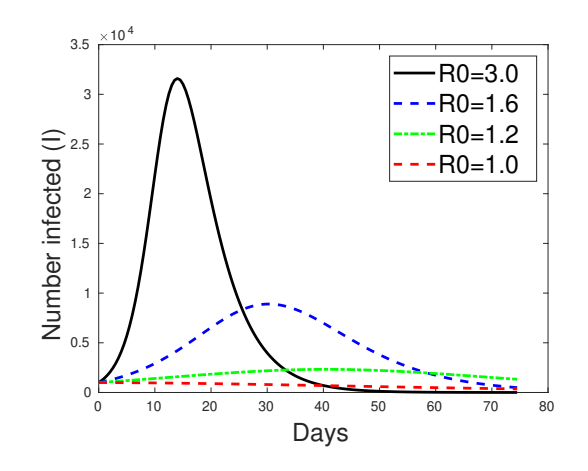

1-23 GvL: 1.1–1.3, 2.1. – Background

GvL: 1.1-1.3, 2.1. - Background

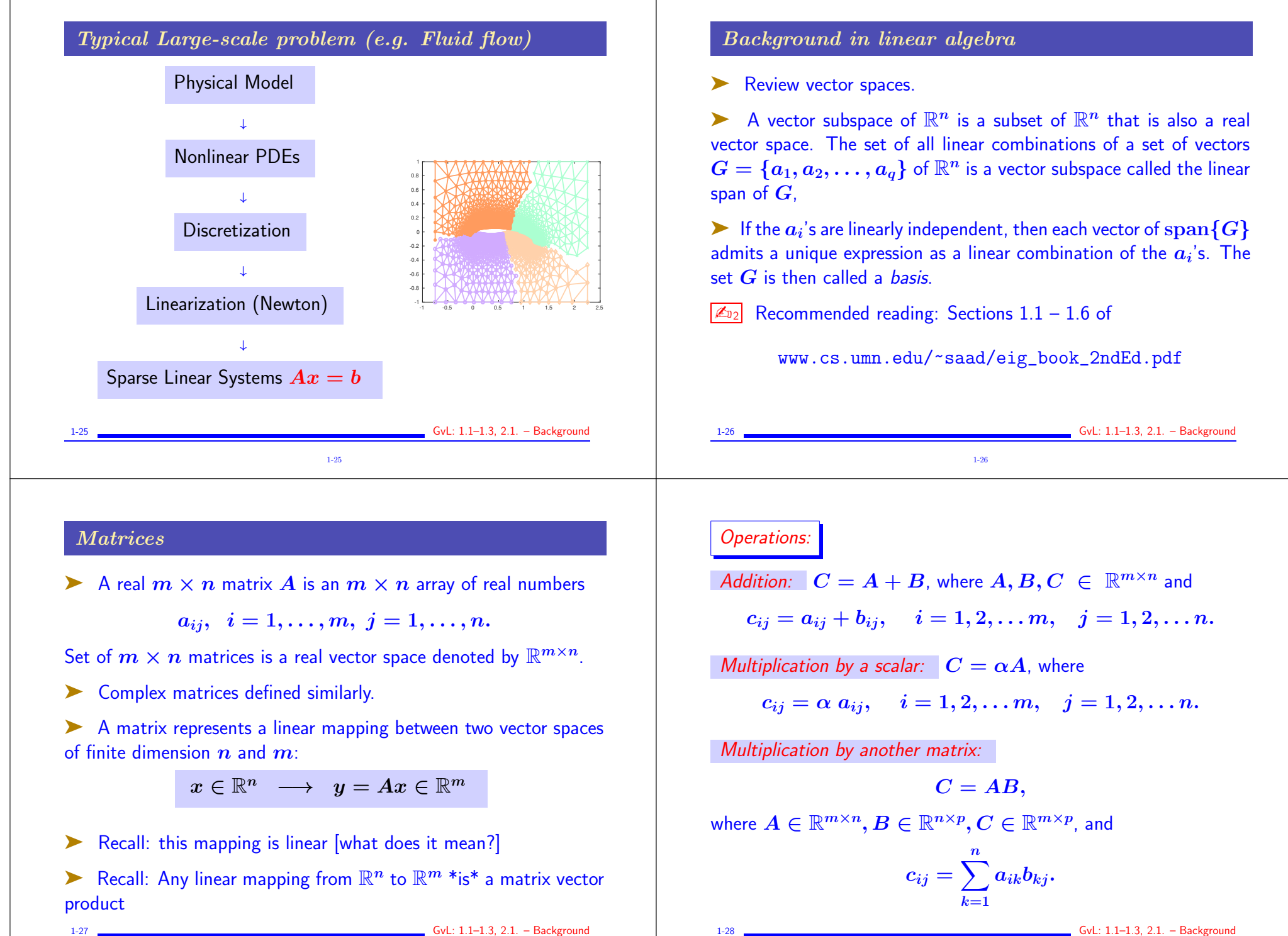

Transposition: If  $A \in \mathbb{R}^{m \times n}$  then its transpose is a matrix  $C \in \mathbb{R}^{n \times m}$  with entries

$$
c_{ij}=a_{ji}, i=1,\ldots,n,~j=1,\ldots,m
$$

Notation :  $\boldsymbol{A}^T$ .

Transpose Conjugate: for complex matrices, the transpose conjugate matrix denoted by  $A^H$  is more relevant:  $A^H = \overline{A}^T = \overline{A^T}$ .

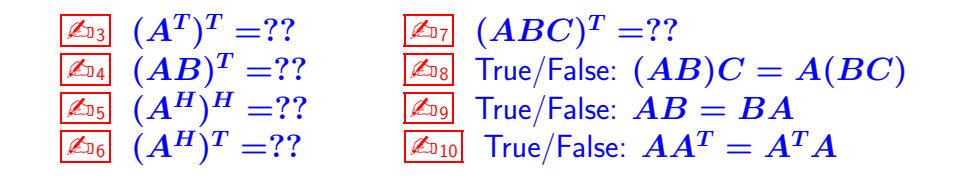

1-29 GvL: 1.1–1.3, 2.1. – Background 1-29

Review: Matrix-matrix and Matrix-vector producs

- Example 1.1 Recall definition of  $C = A \times B$ .
- $\triangleright$  Recall what C represents [in terms of mappings].
- ➤ Can do the product column-wise [Matlab notation used]:

$$
C_{:,j}=\sum_{k=1}^n b_{kj}A_{:,k}
$$

➤ Can do it row-wise:

$$
C_{i,:}=\sum_{k=1}^n a_{ik}B_{k,:}
$$

1-30

 $6vL: 1.1-1.3, 2.1. - Back$ ground

➤ Can do it as a sum of 'outer-product' matrices:

$$
C=\sum_{k=1}^n A_{:,k}B_{k,:}
$$

 $\sqrt{\mathbb{Z}_{911}}$  Verify all 3 formulas above..

 $\boxed{\mathbb{Z}_{912}}$  Complexity? [number of multiplications and additions]

 $\sqrt{\mathbb{Z}_{13}}$  What happens to these 3 different approches to matrix-matrix multiplication when B has one column  $(p = 1)$ ?

 $\boxed{\mathbb{Z}_{014}}$  Characterize the matrices  $AA^T$  and  $A^TA$  when A is of dimension  $n \times 1$ .

Range and null space (for  $A \in \mathbb{R}^{m \times n}$ )

- Range:  $\text{Ran}(A) = \{Ax \mid x \in \mathbb{R}^n\}$   $\subset \mathbb{R}^m$
- Null Space:  $Null(A) = \{x \in \mathbb{R}^n \mid Ax = 0\}$   $\subset \mathbb{R}^n$
- Range  $=$  linear span of the columns of  $\boldsymbol{A}$
- ightharpoonup Rank of a matrix rank  $(A) = \dim(\text{Ran}(A))$   $\leq n$
- ► Ran $(A)$   $\subset \mathbb{R}^m$   $\rightarrow$  rank  $(A)$   $\leq m$   $\rightarrow$

rank  $(A) \leq \min\{m, n\}$ 

ightharpoonup rank  $(A)$  = number of linearly independent columns of  $A =$ number of linearly independent rows of A

A is of full rank if  $\text{rank}(A) = \min\{m, n\}$ . Otherwise it is rank-deficient.

1-32

1-31

1-31 GvL: 1.1–1.3, 2.1. – Background

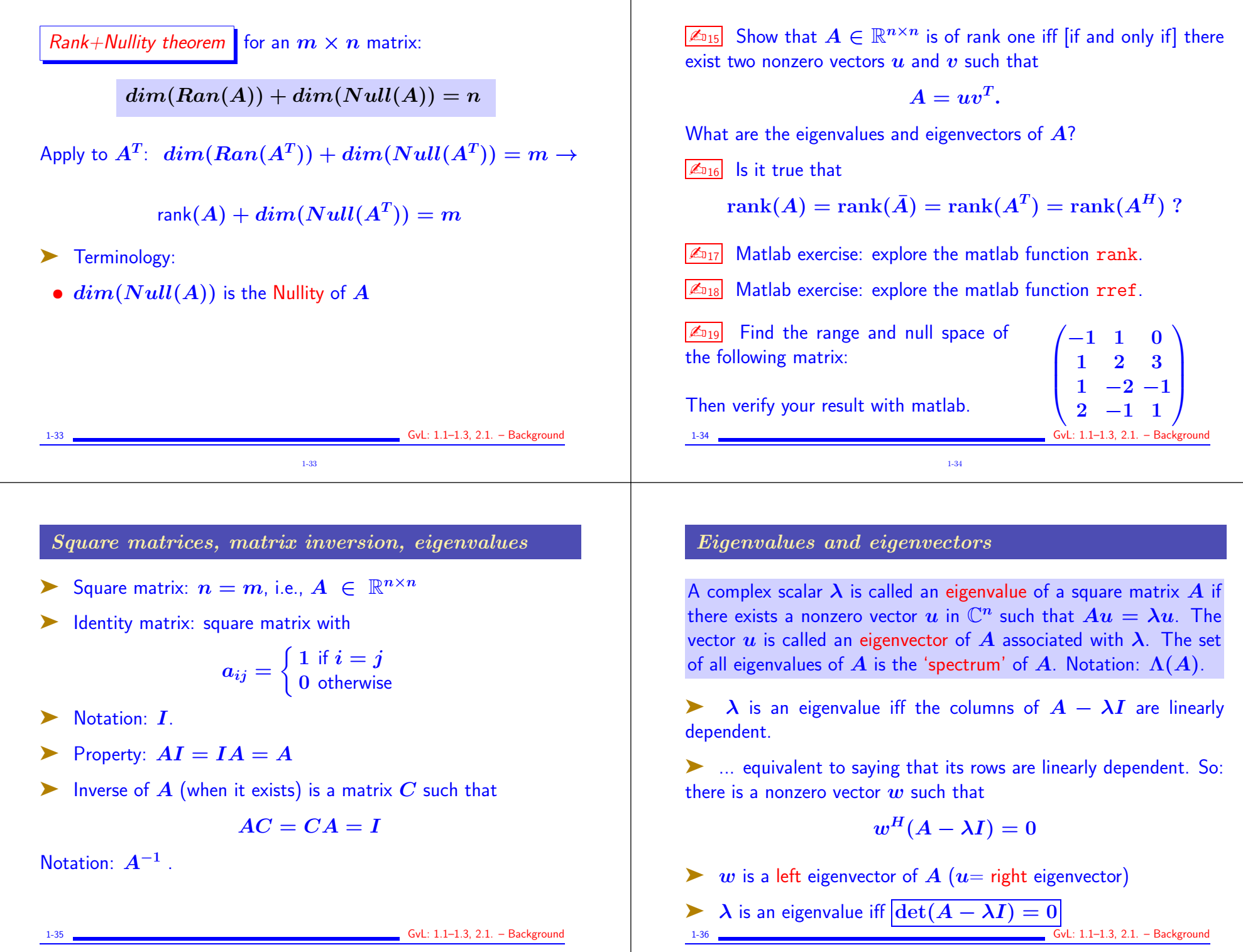

1-35

### Eigenvalues/vectors

▶ An eigenvalue is a root of the Characteristic polynomial:  $p_A(\lambda) = \det(A - \lambda I)$ 

- $\triangleright$  So there are *n* eigenvalues (counted with their multiplicities).
- The multiplicity of these eigenvalues as roots of  $p_A$  are called algebraic multiplicities.

 $\blacktriangleright$  The geometric multiplicity of an eigenvalue  $\lambda_i$  is the number of linearly independent eigenvectors associated with  $\boldsymbol{\lambda_i}.$ 

- $\triangleright$  Geometric multiplicity is  $\leq$  algebraic multiplicity.
- ➤ An eigenvalue is simple if its (algebraic) multiplicity is one. It is semi-simple if its geometric and algebraic multiplicities are equal.

 $\sqrt{\mathbb{Z}_{D24}}$  If A is nonsingular what are the eigenvalues/eigenvectors of

 $\mathbb{Z}_{\scriptscriptstyle 225}$  What are the eigenvalues/eigenvectors of  $A^k$  for a given integer

 $\boxed{\mathbb{Z}_{26}}$  What are the eigenvalues/eigenvectors of  $p(A)$  for a polyno-

 $\sqrt{\mathbb{Z}_{27}}$  What are the eigenvalues/eigenvectors of  $f(A)$  for a function

 $\boxed{\mathbb{Z}_{228}}$  For two  $n \times n$  matrices  $A$  and  $B$  are the eigenvalues of  $AB$ 

 $\boxed{\mathbb{Z}_{929}}$  Review the Jordan canonical form. [Short description in sec. 1.8.2 of My eigenvalue book] Define the eigenvalues, and eigenvec-

1-39

Two matrices  $\vec{A}$  and  $\vec{B}$  are similar if there exists a nonsingular matrix X such that  $A = XBX^{-1}$ 

 $\boxed{\mathbb{Z}_{21}}$  Eigenvalues of A and B are the same. What about eigenvectors?

 $\triangleright$  Note: A and B represent the same mapping using 2 different bases.

Fundamental Problem: Given  $A$ , find  $X$  so that  $B$  has a simpler structure (e.g., diagonal)  $\rightarrow$  Eigenvalues of  $B$  easier to compute

Definition:  $\mathbf{A}$  is diagonalizable if it is similar to a diagonal matrix

➤ We will revisit these notions later in the semester

Given a polynomial  $p(t)$  how would you define  $p(A)$ ?

 $\mathbb{Z}_{\overline{2}3}$  Given a function  $f(t)$  (e.g.,  $e^t$ ) how would you define  $f(A)?$ [Leave the full justification for next chapter]

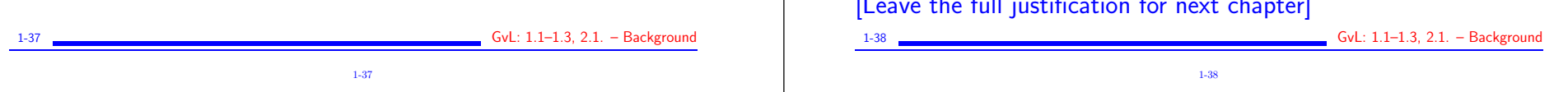

 $\triangleright$  Spectral radius = The maximum modulus of the eigenvalues

 $\rho(A) = \max_{\lambda \in \lambda(A)} |\lambda|.$ 

 $\blacktriangleright$  Trace of  $A =$  sum of diagonal elements of A.

$$
\text{Tr}\left(\boldsymbol{A}\right)=\sum_{i=1}^{n}a_{ii}.
$$

 $\triangleright$   $\text{tr}(A)$  = sum of all the eigenvalues of A counted with their multiplicities.

Recall that  $\det(A)$  = product of all the eigenvalues of A counted with their multiplicities.

 $\sqrt{2030}$  Trace, spectral radius, and determinant of

$$
A = \begin{pmatrix} 2 & 1 \\ 3 & 0 \end{pmatrix}.
$$

1-40

1-39 **GvL:** 1.1–1.3, 2.1. – Background

 $A^{-1}$ ?

power  $k$ ?

mial  $p$ ?

f? [Diagonalizable case]

tors from the Jordan form.

and  $BA$  the same?

GvL: 1.1-1.3, 2.1. - Background

# Types of (square) matrices

- Symmetric  $A^T = A$ . Skew-symmetric  $A^T = -A$ .
- Hermitian  $A^H = A$ . Skew-Hermitian  $A^H = -A$ .
- Normal  $A^H A = A A^H$ .
- Nonnegative  $a_{ij} \geq 0, i, j = 1, \ldots, n$
- Similarly for nonpositive, positive, and negative matrices
- Unitary  $Q^H Q = I$ . (for complex matrices)

[Note: Common useage restricts this definition to complex matrices. An *orthogonal matrix* is a unitary *real* matrix – not very natural

• Orthogonal  $Q^TQ = I$  [orthonormal columns]

[I will sometimes call unitary matrix a square matrix with orthonormal columns, regardless on whether it is real or complex]

➤ The term "orthonormal" matrix is rarely used.

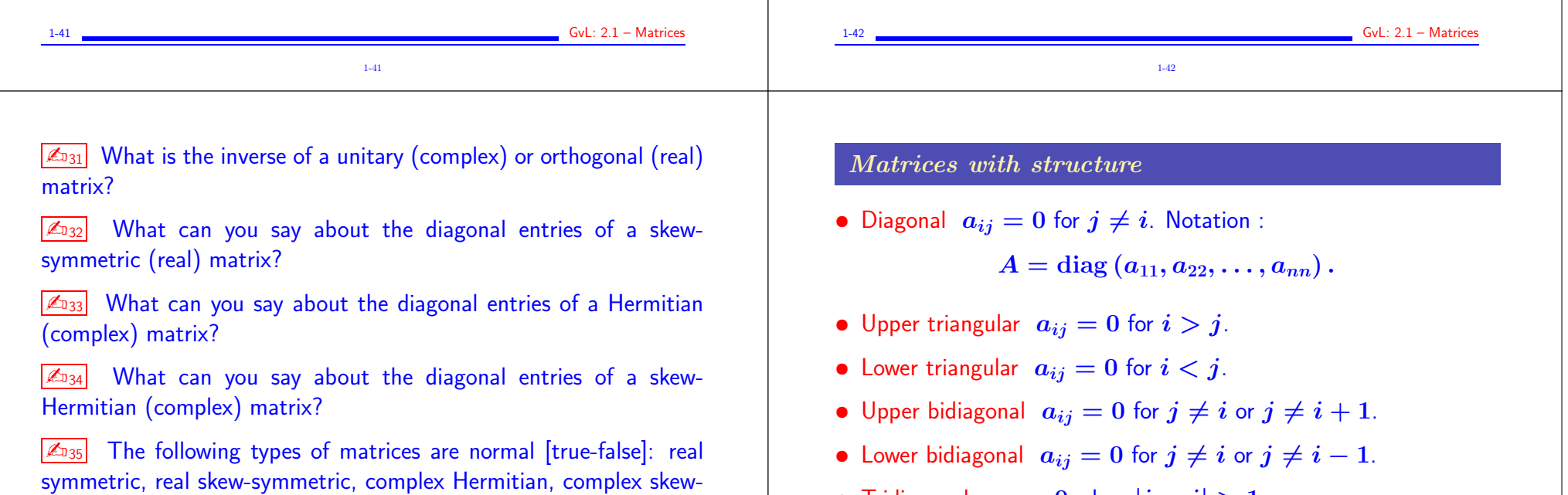

• Tridiagonal  $a_{ij} = 0$  when  $|i - j| > 1$ .

1-44

 $\sqrt{\mathbb{Z}_{36}}$  Find all real  $2 \times 2$  matrices that are normal.

 $\sqrt{\mathbb{Z}_{37}}$  Show that a triangular matrix that is normal is diagonal.

1-43

1-43 GvL: 2.1 – Matrices

Hermitian.

- Banded  $a_{ij} \neq 0$  only when  $i-m_l \leq j \leq i+m_u$ , 'Bandwidth'  $= m_l + m_u + 1.$
- Upper Hessenberg  $a_{ij} = 0$  when  $i > j + 1$ . Lower Hessenberg matrices can be defined similarly.
- Outer product  $A = uv^T$ , where both  $u$  and  $v$  are vectors.
- Block tridiagonal generalizes tridiagonal matrices by replacing each nonzero entry by a square matrix.

## Special matrices

Vandermonde :

► Given a column of entries  $[x_0, x_1, \cdots, x_n]^T$  put its (component-wise) powers into the columns of a matrix  $V$ :

> $V =$  $\sqrt{1}$  $\begin{bmatrix} 1 \\ \vdots \\ 1 \end{bmatrix}$  $1\hspace{.05in}x_0 \hspace{.05in} x_0^2$  $\begin{smallmatrix}2&\cdots&x_0^n\ 0&\cdots&x_0^n\end{smallmatrix}$  $\overline{0}$  $1\,\,x_1\,\,x_1^2$  $\begin{smallmatrix}2&\cdots&x_1^2\ 1&\cdots&x_1^2\end{smallmatrix}$  $\begin{array}{ccc} \mathbf{1} & \mathbf{1} & \mathbf{1} & \mathbf{1} \\ \mathbf{1} & \mathbf{1} & \mathbf{1} \\ \mathbf{1} & \mathbf{1} & \mathbf{1} \end{array}$  $1 \; x_n \; x_n^2$  $\binom{2}{n}$   $\cdots$   $\binom{n}{n}$  $n/$  $\sum_{i=1}^{n}$  $\vert$

 $\sqrt{\mathbb{Z}_{38}}$  Try the matlab function vander

What does the matrix-vector product  $Va$  represent?

 $\boxed{\mathbb{Z}_{40}}$  Interpret the solution of the linear system  $Va = y$  where  $a$ is the unknown. Sketch a 'fast' solution method based on this.

1-48

1-45 **GvL: 2.1 – Matrices** 1-45 1-46 GvL: 2.1 – Matrices 1-46

### Toeplitz :

- ► Entries are constant along diagonals, i.e.,  $a_{ij} = r_{j-i}$ .
- ► Determined by  $m + n 1$  values  $r_{j-i}$ .

$$
T = \begin{pmatrix} r_0 & r_1 & r_2 & r_3 & r_4 \\ r_{-1} & r_0 & r_1 & r_2 & r_3 \\ r_{-2} & r_{-1} & r_0 & r_1 & r_2 \\ r_{-3} & r_{-2} & r_{-1} & r_0 & r_1 \\ r_{-4} & r_{-3} & r_{-2} & r_{-1} & r_0 \end{pmatrix}
$$
  
Toeplitz

- $\blacktriangleright$  Toeplitz systems  $(m = n)$  can be solved in  $O(n^2)$  ops.
- The whole inverse (!) can be determined in  $O(n^2)$  ops.
- $\boxed{\mathbb{Z}_{041}}$  Explore toeplitz(c,r) in matlab.

1-47 GvL: 2.1 – Matrices

Hankel : Entries are constant along anti-diagonals, i.e.,  $a_{ij} = h_{j+i-1}$ . Determined by  $m + n - 1$ values  $h_{i+i-1}$ .

 $H = |$  $/h_1$  $\begin{bmatrix} h_2 \ h_3 \ h_4 \end{bmatrix}$  $\, h_1 \; h_2 \; h_3 \; h_4 \; h_5 \, ^\backprime$  ${\bm h}_2$   ${\bm h}_3$   ${\bm h}_4$   ${\bm h}_5$   ${\bm h}_6$  ${\bm h}_3$   ${\bm h}_4$   ${\bm h}_5$   ${\bm h}_6$   ${\bm h}_7$  ${\bm h}_4$   ${\bm h}_5$   ${\bm h}_6$   ${\bm h}_7$   ${\bm h}_8$  $\bm{h_5}$   $\bm{h_6}$   $\bm{h_7}$   $\bm{h_8}$   $\bm{h_9}$  $\sum_{i=1}^{n}$  $\vert$  ${Hankel}$ Hankel

 $|\mathcal{L}_{042}|$  Explore hankel(c,r) in matlab.

 $GvL: 2.1 - Matrices$ 

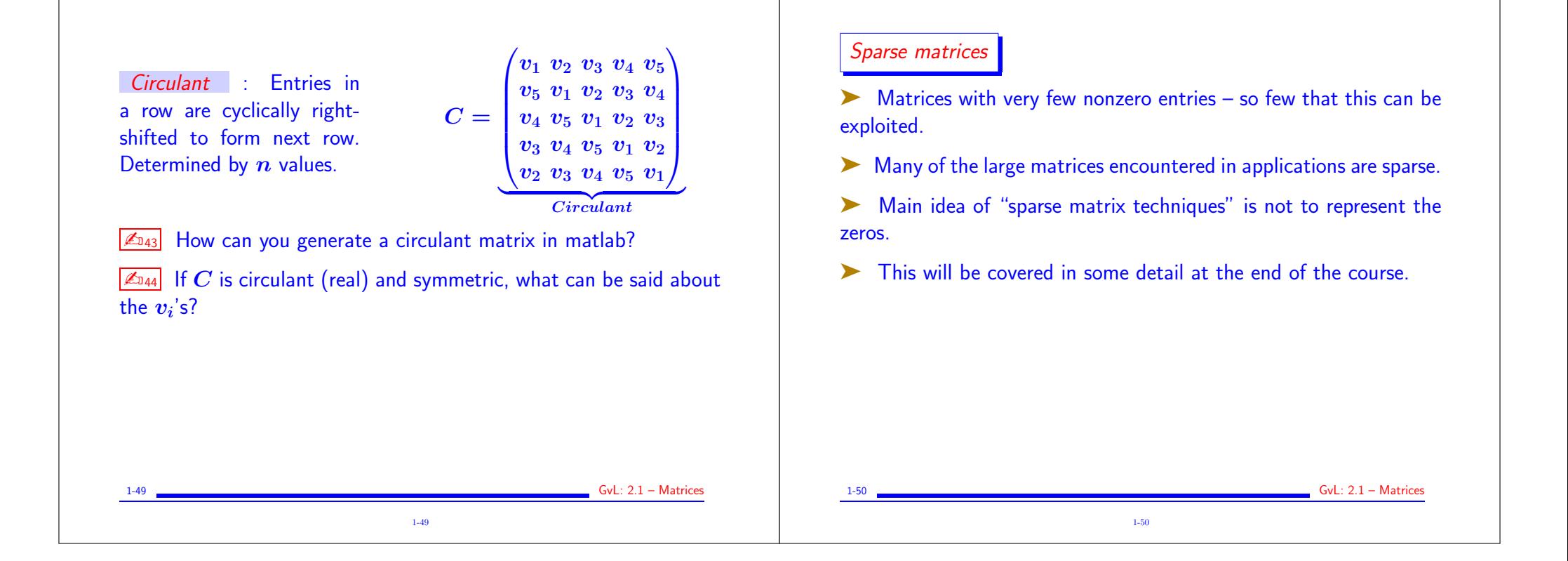